## **PLAY**

## PLAY action

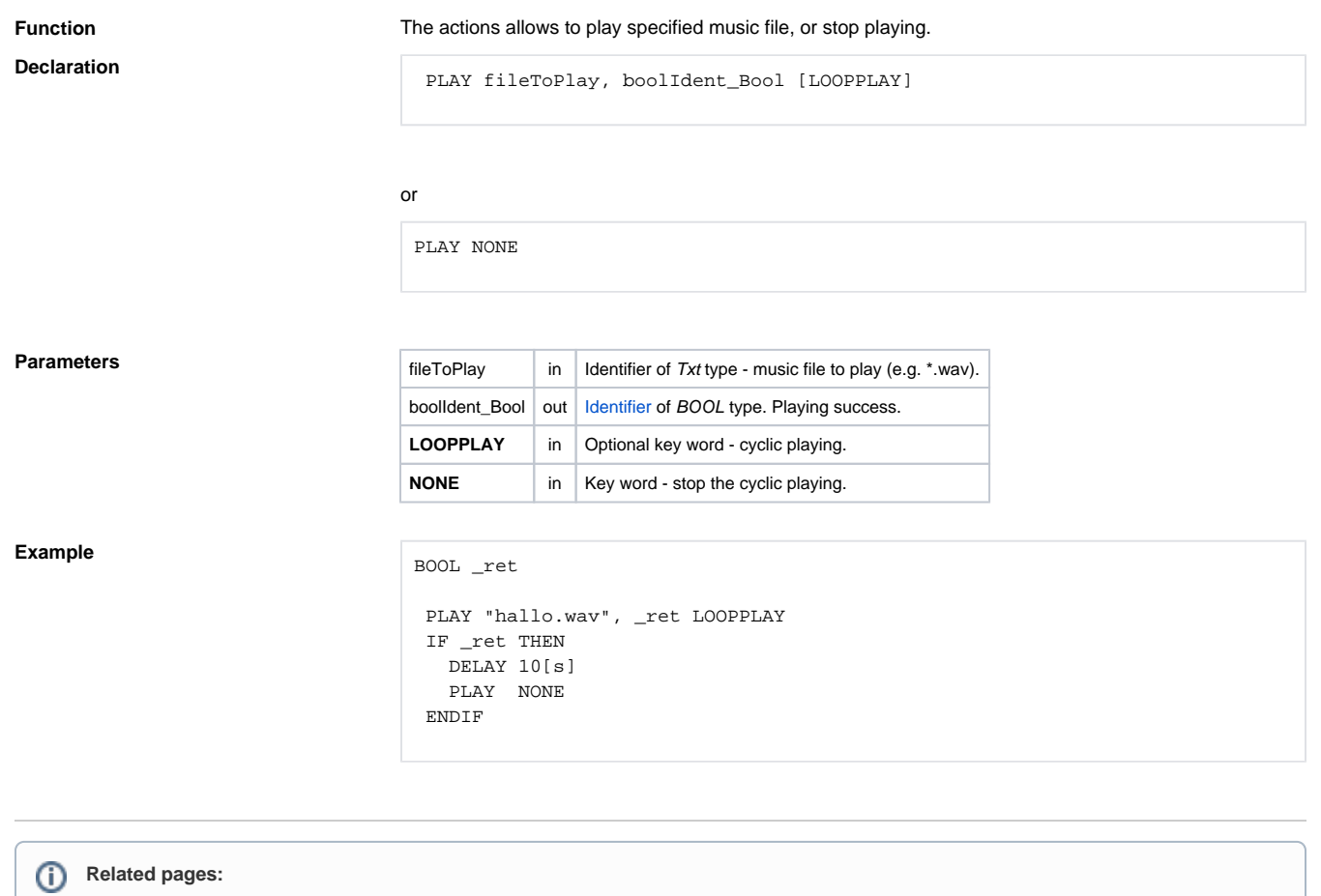

[Script actions](https://doc.ipesoft.com/display/D2DOCV12EN/Script+Actions)